### **PENGEMBANGAN KEAMANAN JARINGAN HOTSPOT BERBASIS MIKROTIK MENGGUNAKAN OTENTIKASI PENGGUNA** *(USER)*  **DI SMP NEGERI 7 METRO**

**SKRIPSI**

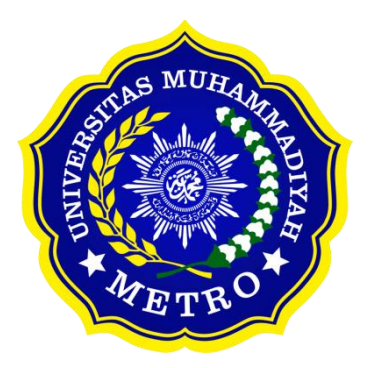

**OLEH NURFADILAH FITRIA FATAYANA NPM. 18430042**

**ILMU KOMPUTER FAKULTAS ILMU KOMPUTER UNIVERSITAS MUHAMMADIYAH METRO 2022**

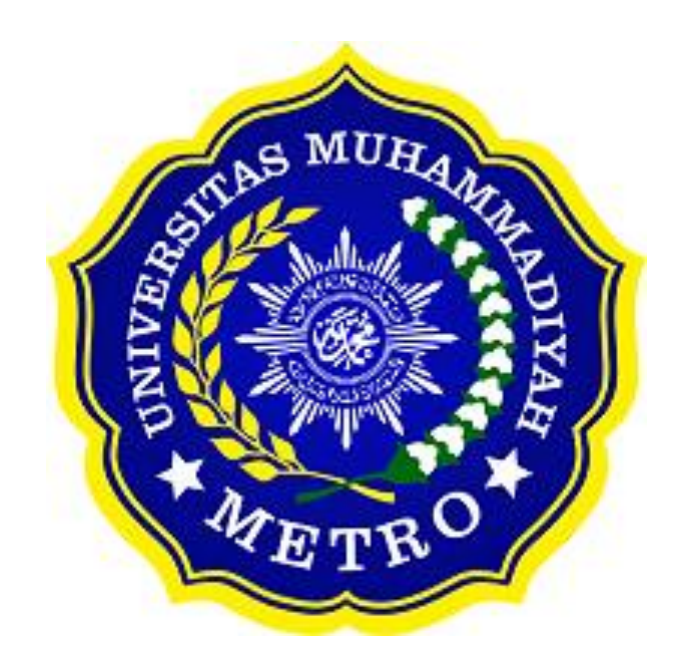

### **PENGEMBANGAN KEAMANAN JARINGAN HOTSPOT BERBASIS MIKROTIK MENGGUNAKAN OTENTIKASI PENGGUNA** *(USER)*  **DI SMP NEGERI 7 METRO**

**SKRIPSI**

**Diajukan Untuk Memenuhi Salah Satu Persyaratan Dalam Menyelesaikan Program Sarjana**

# **NURFADILAH FITRIA FATAYANA NPM. 18430042**

**ILMU KOMPUTER FAKULTAS ILMU KOMPUTER UNIVERSITAS MUHAMMADIYAH METRO 2022**

### **ABSTRAK**

SMP Negeri 7 Metro merupakan Sekolah Menengah Pertama yang terletak di Tejosari, Kota Metro. Berdasarkan observasi yang dilakukan di SMP Negeri 7 Metro, kapasitas internet yang berjalan di sekolah masih sebesar 100 Mbps dan belum adanya pembatasan user penggunaan jaringan internet dapat mengakses internet dengan bebas kedalam jaringan internet. Berdasarkan permasalahan tersebut, tujuan dari penelitian ini adalah mengembangkan keamanan jaringan berbasis mikrotik menggunakan otentikasi pengguna (*user*) di SMP Negeri 7 Metro. Adapun metode yang digunakan oleh peneliti yakni model pengembangan sistem NDLC (*Network Development Life Cycle*) dengan topologi pada server dan *client* menggunakan topologi star. Hasil dari penelitian ini adalah adanya jaringan hotspot berbasis mikrotik yang dapat memberikan keamanan pengguna berupa otentikasi pengguna (*user*) atau page login, adanya sistem konfigurasi *bandwidth* yang dapat diatur, serta adanya *firewall filtering* untuk membatasi hak akses pengguna dalam mengakses situs jaringan internet. Kekurangan pada perancangan ini adalah tidak dapat digunakannya jaringan hotspot saat pemadaman listrik. Oleh karena itu, peneliti berharap kepada peneliti selanjutnya untuk dapat memperbaiki kekurangan tersebut.

**Kata Kunci:** MikroTik; Keamanan Jaringan; NDLC

### *ABSTRACT*

SMP Negeri 7 Metro is a Junior High School located in Tejosari, Metro City. Based on observations made at SMP Negeri 7 Metro, the internet capacity that runs in schools is still 100 Mbps and there are no restrictions on users using the internet network to access the internet freely into the internet network. Based on these problems, the purpose of this research is to develop a Mikrotik-based network security using user authentication at SMP Negeri 7 Metro. The method used by the researcher is the NDLC (Network Development Life Cycle) system development model with the server and client topology using a star topology. The results of this study are the existence of a mikrotik-based hotspot network that can provide user security in the form of user authentication or login page, a bandwidth configuration system that can be adjusted, and a filtering firewall to limit user access rights in accessing internet network sites. The drawback in this design is that the hotspot network cannot be used during a power outage. Therefore, the researcher hopes that future researchers will be able to correct these shortcomings.

**Keywords**: MikroTik; Network Security; NDLC

### **RINGKASAN**

Nurfadilah Fitria Fatayana. 2022*. Pengembangan Keamanan Jaringan Hotspot Berbasis Mikrotik Menggunakan Otentikasi Pengguna (User) Di SMP Negeri 7 Metro.* Skripsi. Program Studi Ilmu Komputer, Fakultas Ilmu Komputer. Universitas Muhammadiyah Metro. Dosen Pembimbing (1) Mustika, S.Kom, M.Kom. (2) Arif Hidayat, S.T., M.Kom.

**Kata Kunci:** MikroTik; Keamanan Jaringan; NDLC

Produk yang dikembangkan oleh penulis adalah sistem jaringan internet yang ada pada SMP Negeri 7 Metro dimana masih digunakannya sistem satu *password* untuk akses jaringan internet dan belum memiliki sistem pembagian *bandwidth* yang merata. Pengembangan sistem jaringan ini memungkinkan agar para pengguna jaringan seperti siswa, guru dan staff yang ada di SMP Negeri 7 Metro dapat mengakses jaringan internet dengan aman dan mendapatkan *bandwidth* sesuai dengan kebutuhannya.

Tujuan dari penelitian ini yaitu untuk mengembangkan keamanan jaringan berbasis mikrotik menggunakan otentikasi pengguna *(user)* di SMP Negeri 7 Metro, sehingga pengguna dapat mengakses jaringan internet menggunakan otentikasi pengguna *(user)* dan *user* dapat menggunakan jaringan sesuai dengan kebutuhannya.

Jenis penelitian yang digunakan adalah jenis penelitian kualitatif. Metode kualitatif adalah sebuah metode yang berfokus pada pengamatan yang mendalam. Penulis juga menerapkan metode pengembangan NDLC *(Network Development Life Cycle)* pada proses pengembangan jaringan internet SMP Negeri 7 Metro. Metode pengembangan ini memiliki 6 tahapan yaitu *Analysis* (analisis kebutuhan), *Design* (perancangan jaringan), *Simulation Prototype* (penerapan sistem jaringan), *Implementation* (instalasi dan konfigurasi), *Monitoring* (pengoperasian dan pengamatan uji coba sistem jaringan), *Management* (perawatan sistem jaringan).

Berdasarkan penelitian yang dilakukan pada SMP Negeri 7 Metro, penulis menghasilkan pengembangan jaringan hotspot berbasis mikrotik untuk mengahatasi permasalahan yang telah disebutkan. Jaringan hotspot berbasis mikrotik yang dirancang dapat memberikan keamanan pengguna jaringan berupa otentikasi pengguna (*user*) atau *page login* pada saat akses jaringan internet dengan menyertakan *username* dan *password* yang telah terdaftar sebagai pengenal setiap *user-*nya, terdapat konfigurasi *bandwidth* yang dapat diatur sesuai dengan kebutuhan *user* yang dilengkapi dengan *firewall filtering* yang digunakan untuk membatasi hak akses situs internet.

# **PERSETUJUAN**

Skripsi oleh **NURFADILAH FITRIA FATAYANA**

Telah diperbaiki dan disetujui untuk diuji

Metro, 08 Agustus 2022

Pembimbing I

 $\mathcal{M}$  Must  $\mathcal{M}$  measure Mustika, S.Kom., I

Pembimbing II

Arif Hidayat, S.T., I

 $\mathcal{M}$ 

Mustika, S.Kom., M.Kom NIDN. 0204038302

## **PENGESAHAN**

Skripsi oleh **NURFADILAH FITRIA FATAYANA** ini, Telah dipertahankan di depan Tim Penguji Pada tanggal 09 Agustus 2022

Tim Penguji , Penguji I Mustika, S.Kom., M.Kom , Penguji II Arif Hidayat, S.T., M.Kom. Arif Hidayat, S.T., M.Kom , Penguji Utama

Dani Anggoro, S.Kom., M.Kom.

Mengelahui

Fakultas Ilmu Komputer

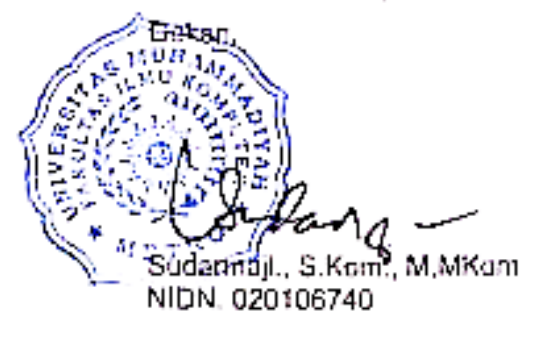

**MOTTO** 

ةً خَيْرًا ذَرَّةٍ مِثْقَالَ يَّعْ*مَ*لْ فَمَنْ **َّ ه َّ َر ي** 

"Barang siapa yang mengerjakan kebaikan sekecil apapun, niscaya dia akan melihat (balasan)nya".

**(Q.S Al-Zalzalah: 7)**

"Selesaikan apa yang telah kamu mulai. Lakukan dengan ikhlas dan nikmati prosesnya maka kamu akan berterimakasih pada dirimu serta mereka yang terlibat di dalamnya"

**(Nurfadilah Fitria Fatayana)**

#### **PERSEMBAHAN**

Rasa syukur kepada Allah SWT atas rahmat dan hidayah-Nya sehingga penulis dapat menyelesaikan skripsi ini dengan tepat waktu. Skripsi ini kupersembahkan kepada:

- 1. Skripsi ini saya persembahkan sepenuhnya kepada dua orang hebat dalam hidup saya, Ayahanda M. Mujianto Sofwan dan Ibunda Musinem. Keduanya lah yang membuat segalanya menjadi mungkin sehingga saya bisa sampai pada tahap dimana skripsi ini akhirnya selesai. Terima kasih atas segala pengorbanan, nasihat dan doa baik yang tidak pernah berhenti kalian berikan kepadaku. Aku selamanya bersyukur dengan keberadaan kalian sebagai orangtua ku. Serta untuk kakak saya yang tercinta M. Eka Wisnu Ardianto saya ucapkan terimakasih telah menjadi sosok kakak yang memberikan nasihat serta contoh yang positif untuk saya dalam menjalani proses perkuliahan ini.
- 2. Almamater tercinta Program Studi S1 Ilmu Komputer, Fakultas Ilmu Komputer, Universitas Muhammadiyah Metro.
- 3. Bapak Ibu Dosen Fakultas Ilmu Komputer, khususnya untuk pembimbing (1) ibu Mustika, S.Kom., M.Kom. (2) bapak Arif Hidayat, S.T., M.Kom, dosen penguji seminar proposal saya yaitu bapak Mujito, S.Kom., M.Kom dan bapak Dani Anggoro, S.Kom., M.kom selaku dosen penguji utama siding skripsi. Saya ucapkan terimakasih banyak karena telah memberikan saran dan bimbingan dalam penyusunan tugas skripsi ini.
- 4. Bapak ibu guru SMP Negeri 7 Metro terutama bapak Prahastara, S.Pd dan bapak Agus Sabtono, S.Kom saya ucapkan terimakasih karna telah diberikan tempat dan arahan untuk melaksanakan penelitian di SMP Negeri 7 Metro.
- 5. Teruntuk Kamu. Terimakasih telah menjadi orang yang sabar untuk mendengar keluh kesah disaat susah senangku. Terimkasih sudah mendo"akan yang terbaik dan terimakasih sudah mensupport dan membantu dalam segala hal sehingga penyusunan skripsi ini dapat terselesaikan dengan baik.
- 6. Teruntuk teman saya Anggun Puspita Dewi dan Popi Yana. Terima kasih telah menyediakan telinga untuk segala keluh kesah dan memberi bantuan saat aku membutuhkannya. Terima kasih sudah menjadi teman bobrok yang baik.
- 7. Tidak lupa pula teruntuk sauudara, keluarga, teman kampus, teman semasa kecil, teman kost dan semua pihak yang telah bertanya "Kapan sidang? Kapan wisuda? Kapan nyusul?". Terimakasih karena kalian adalah alasanku segera menyelesaikan skripsi ini.
- 8. Terimakasih untuk diri sendiri. Saya bangga karena mempu bertahan dan bersabar dalam menyelesaikan skripsi ini.

#### **KATA PENGANTAR**

١ لبنسيسسست

Alhamdulillahi rabbil "alamin puji syukur penulis ucapkan kepada Allah SWT yang telah memberikan anugerah-Nya sehingga penulis dapat menyelesaikan Skripsi yang berjudul "*Pengembangan Keamanan Jaringan Hostpot Berbasis Mikrotik Menggunakan Otentikasi Pengguna (User) Di SMP Negeri 7 Metro*" ini. Sholawat serta salam penulis sanjungkan kepada junjungan kita Nabi Muhammad SAW yang selalu dinantikan syafaatnya di akhir zaman kelak.

Dalam penyususan Skripsi ini penulis mendapatkan bantuan, bimbingan dan dukungan yang luar biasa dari pihak. Untuk itu penulis ingin mengucapkan terimakasih kepada:

- 1. Bapak Drs. H. Jazim Ahmad, M.Pd., selaku Rektor Universitas Muhammadiyah Metro.
- 2. Bapak Sudarmaji, S.Kom., M.Kom., selaku Dekan Fakultas Ilmu Komputer Universitas Muhammadiyah Metro.
- 3. Bapak Dedi Irawan S.Kom., M.T.I., selaku Wakil Dekan Fakultas Ilmu Komputer Universitas Muhammadiyah Metro.
- 4. Ibu Mustika, S.Kom., M.Kom., selaku Ketua Program Studi S1 Ilmu Komputer Fakultas Ilmu Komputer Universitas Muhammadiyah Metro sekaligus sebagai Pembimbing I yang telah banyak memberikan arahan dan bimbingan kepada penulis selama proses penyelesaian skripsi hingga tahap selanjutnya.
- 5. Bapak Arif Hidayat, S.T., M.Kom selaku pembimbing II yang telah membimbing penulis hingga selesainya skripsi ini dan yang membimbing hingga tahap selanjutnya.
- 6. Bapak dan Ibu dosen serta staff pada Program Studi S1 Ilmu Komputer Fakultas Ilmu Komputer Universitas Muhammadiyah Metro.
- 7. Teruntuk kedua orang tua dan kakak saya yang selalu mendo"akan dan mendukung segala urusan ku.
- 8. Seluruh rekan-rekan Fakultas Ilmu Komputer angkatan 2018 yang telah berjuang bersama selama kuliah.
- 9. Teruntuk sahabat dan teman-teman yang selalu membantu Ketika menghadapi kesulitan.

10. Teruntuk bapak/ibu guru SMP Negeri 7 Metro, khususnya bapak Prahastara, S.Pd selaku waka humas dan bapak Agus Sabtono, S.Kom selaku operator SMP Negeri 7 Metro telah mengizinkan dan memeberikan kesempatan dan saran kepada penulis untuk melakukan penelitian serta memberi masukan selama masa penelitian.

Ucapan terimakasih juga untuk semua pihak yang namanya tidak bisa disebutkan satu persatu. Penulis hanya memohon dan berdoa atas segala bantuan, bimbingan, dukungan, semangat, masukan dan do"a yang telah diberikan menjadi pintu datangnya ridho dan kasih sayang Allah SWT di dunia dan akhirat. Amin yarabbal "alamin.

Penulis berharap semoga skripsi ini akan membawa manfaat untuk penulis sendiri dan pembacanya.

Penulis

### **PERNYATAAN ORISINILITAS SKRIPSI**

Saya yang bertanda tangan dibawah ini:

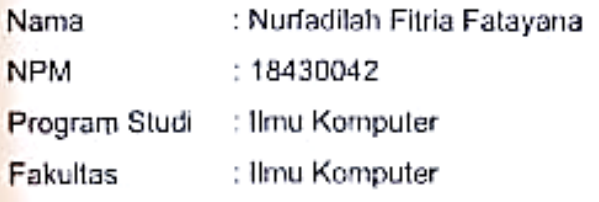

Dengan ini saya menyatakan bahwa yang tertulis di dalam skripsi ini dengan judul "Pengembangan Keamanan Jaringan Hotspot Berbasis Mikrotik Menggunakan Otentikasi Pengguna *(User)* di SMP Negeri 7 Metro". Saya menyatakan bahwa yang tertulis di dalam skripsi ini benar-benar hasil karya saya sendiri, bukan meniru karya tulis orang lain. Apabila dikemudian hari terdapat unsur plagiat di dalam skripsi ini, maka saya bersedia bertanggung jawab sekaligus menerima sanksi berdasarkan aturan tata tertib Universitas Muhammadiyah Metro.

Demikian surat pernyataan ini saya buat dalam keadaan sadar dan adanya paksaan.

Metro, 22 September 2022 Yang membuat pernyataan C3492AKX070788256 **Nurfadilah Fitria Fatayana**

### SURAT KETERANGAN UJI KESAMAAN (SIMILARITY CHECK)

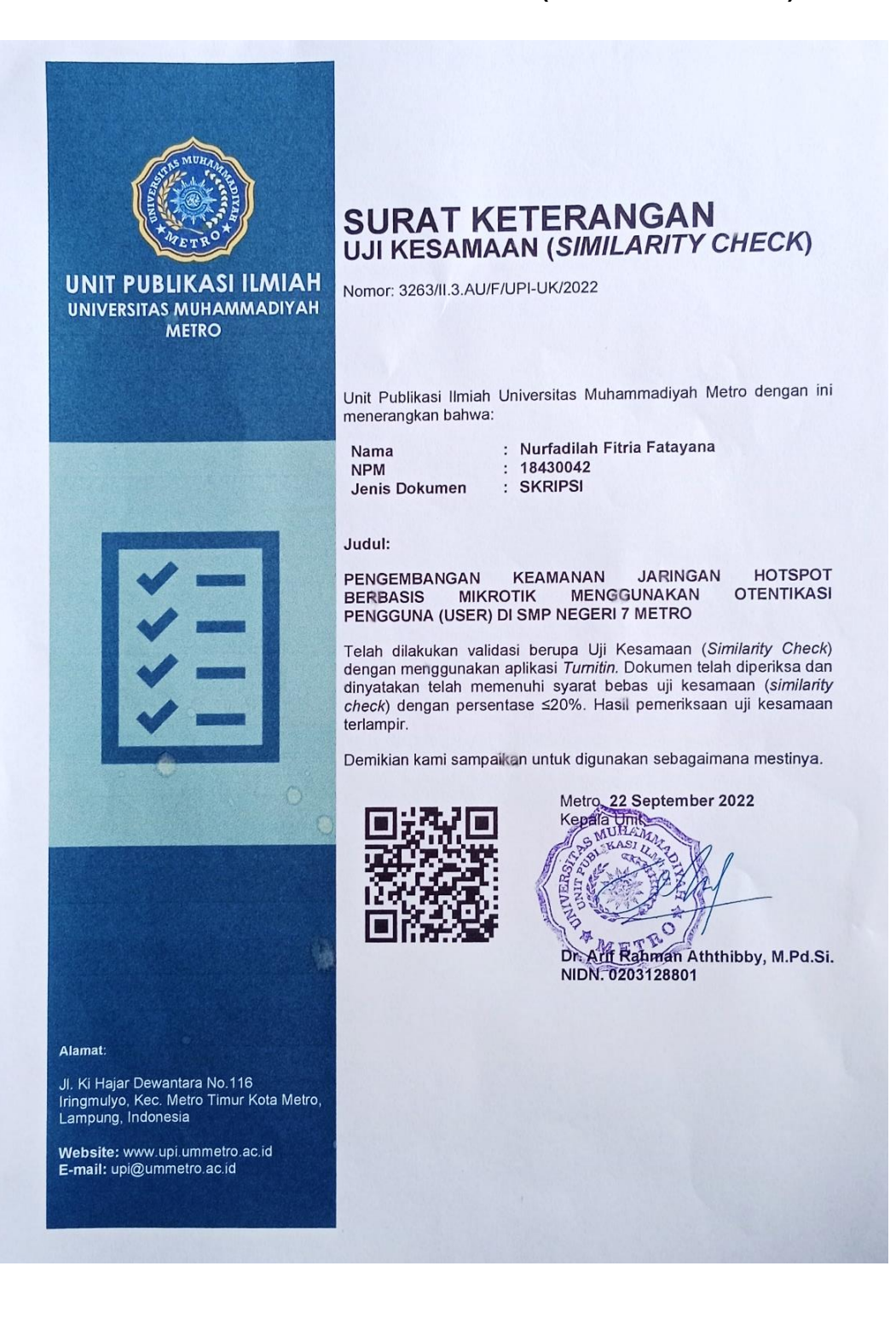

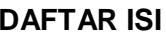

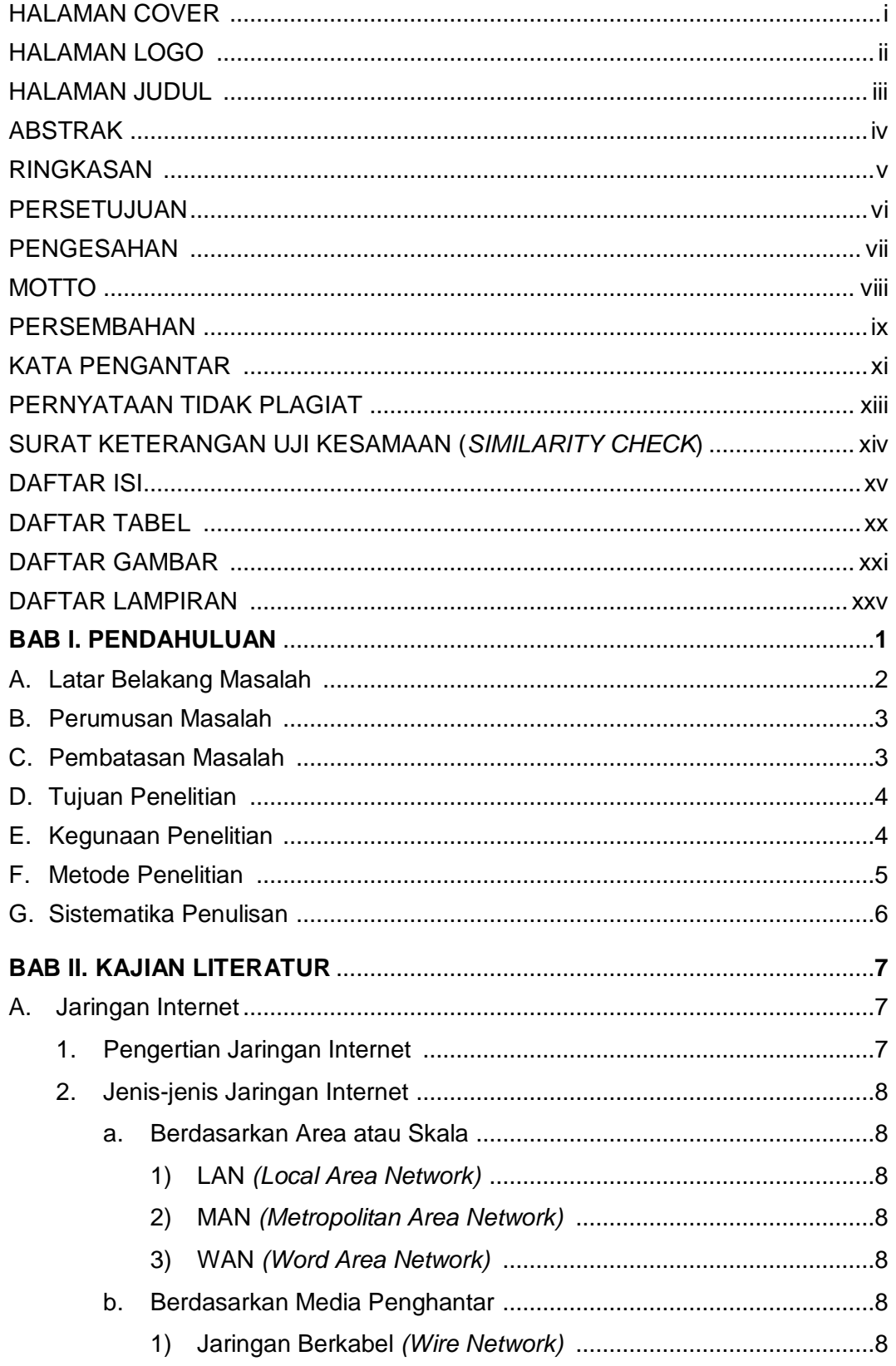

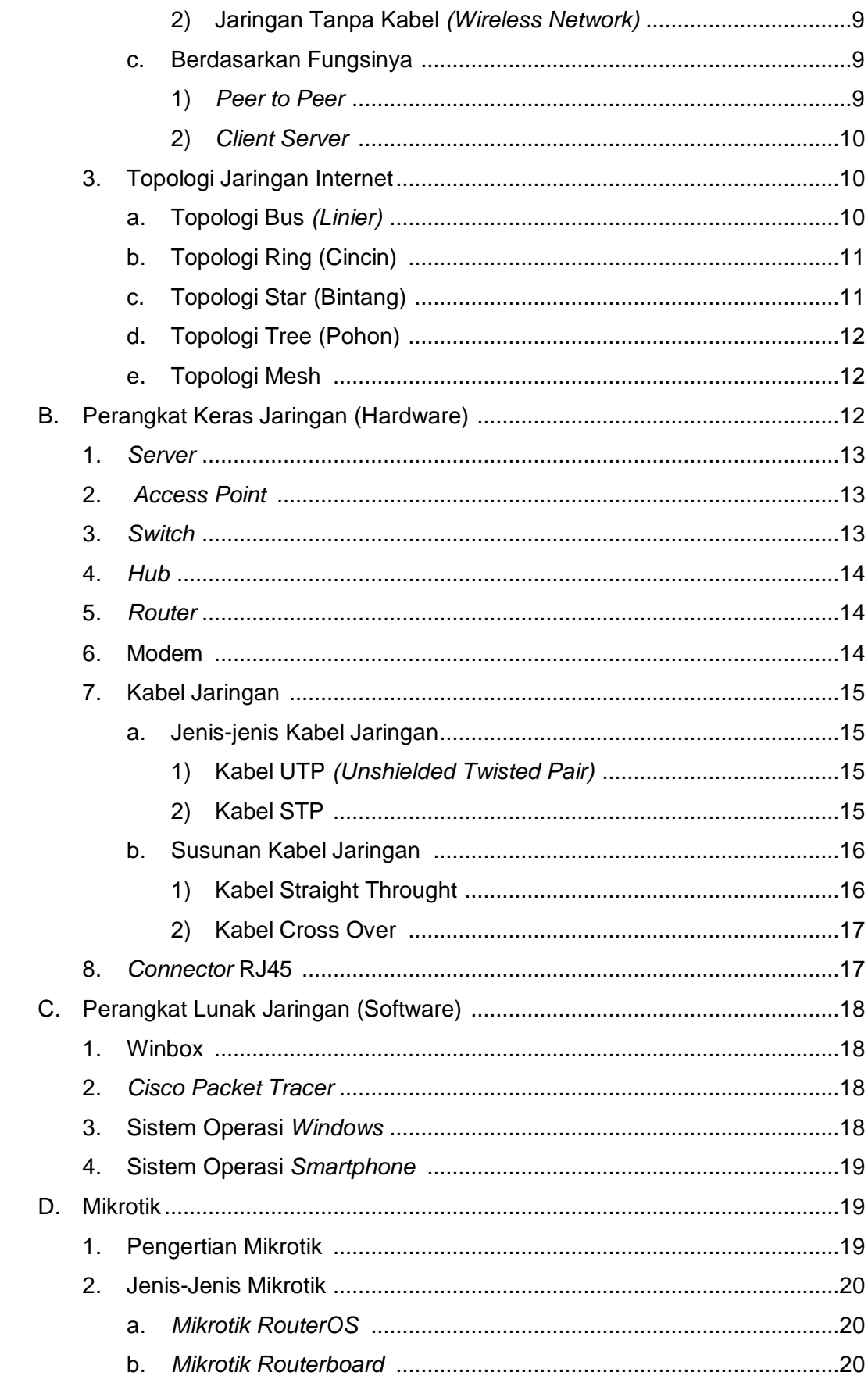

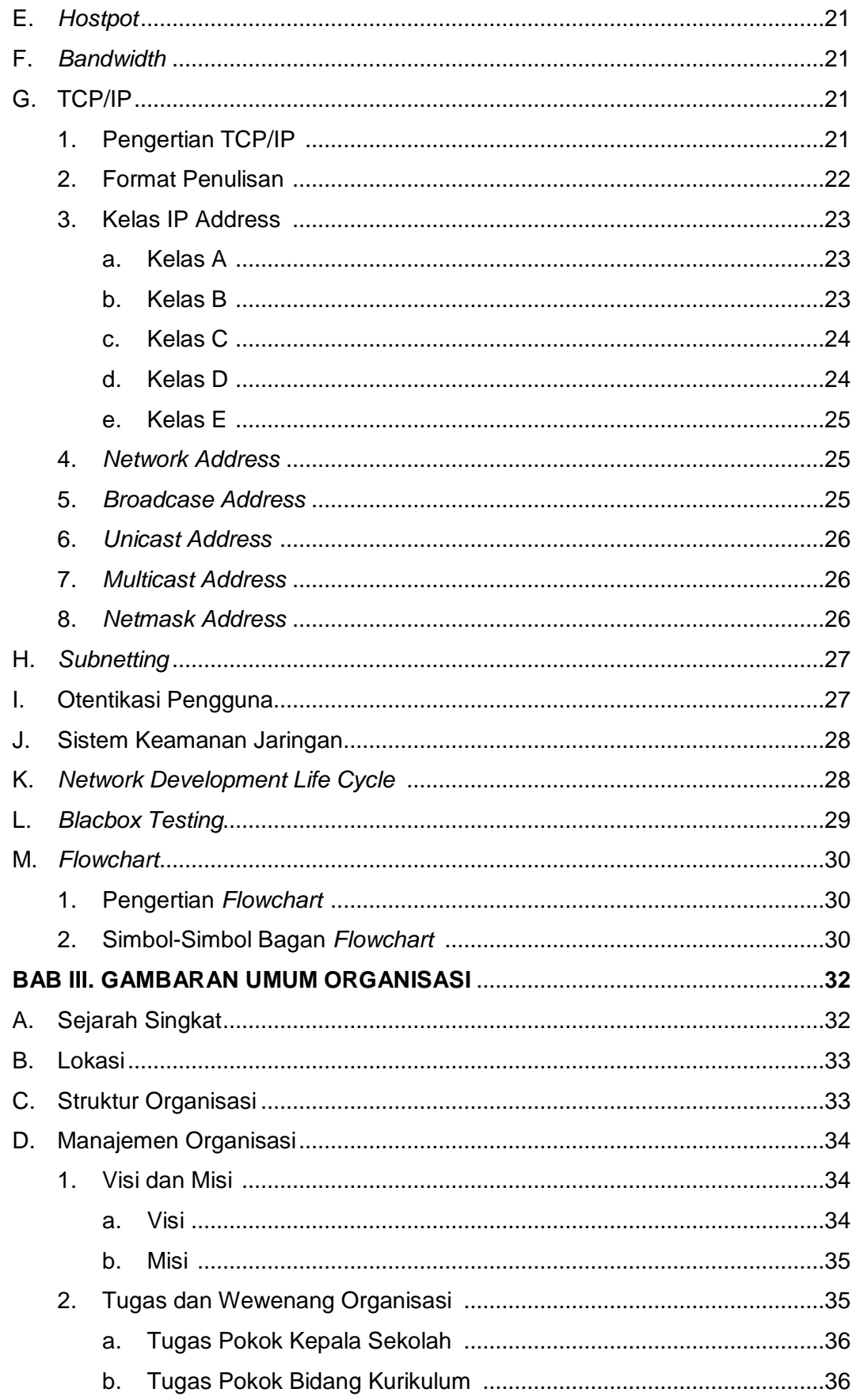

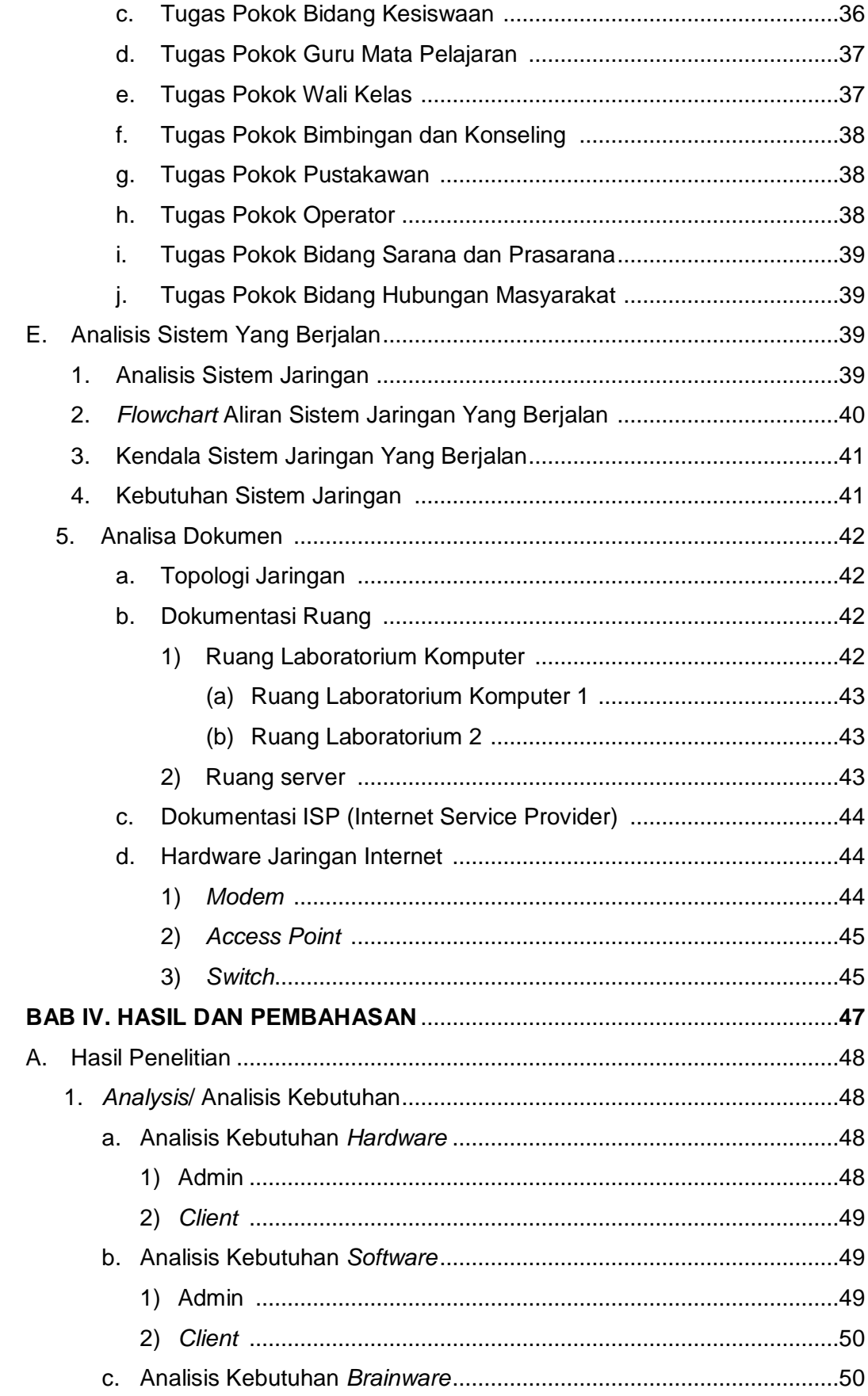

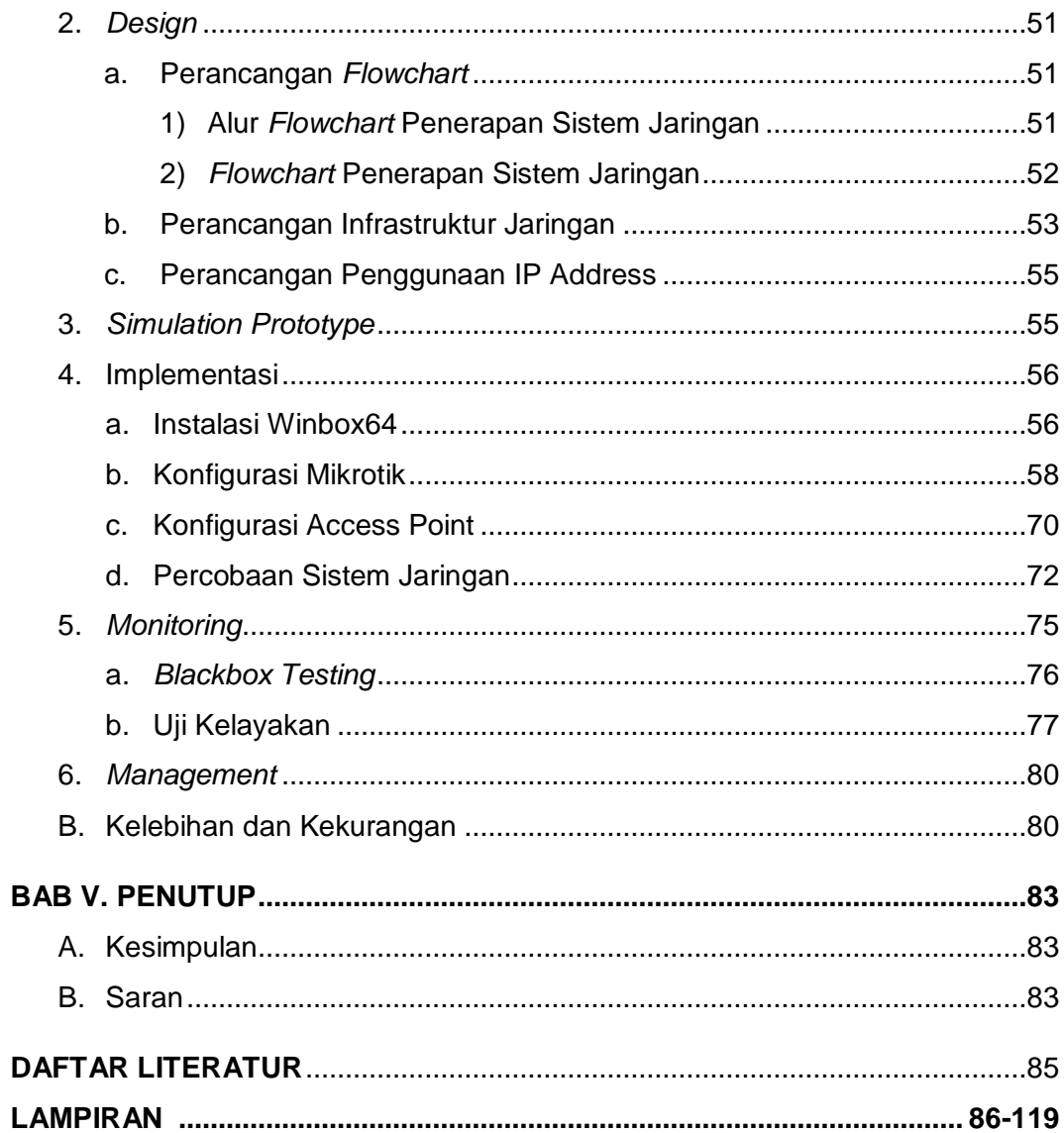

# **DAFTAR TABEL**

![](_page_19_Picture_120.jpeg)

# **DAFTAR GAMBAR**

## Gambar

![](_page_20_Picture_13.jpeg)

![](_page_21_Picture_4.jpeg)

![](_page_22_Picture_4.jpeg)

![](_page_23_Picture_4.jpeg)

# **DAFTAR LAMPIRAN**

# Lampiran **Halaman** Halaman **Halaman** Halaman **Halaman**

![](_page_24_Picture_187.jpeg)